11-15 September 2017

## Supervised neural network for data assimilation on atmospheric general circulation model

#### **Rosangela S. Cintra<sup>1</sup> , Haroldo F. de Campos Velho<sup>1</sup> , Steven Cocke<sup>2</sup>**

<sup>1</sup> National Institute for Space Research, (INPE), S. J. Campos, SP, Brazil <sup>2</sup> Florida State University (FSU), Tallahassee, FL, USA

#### 11-15 September 2017

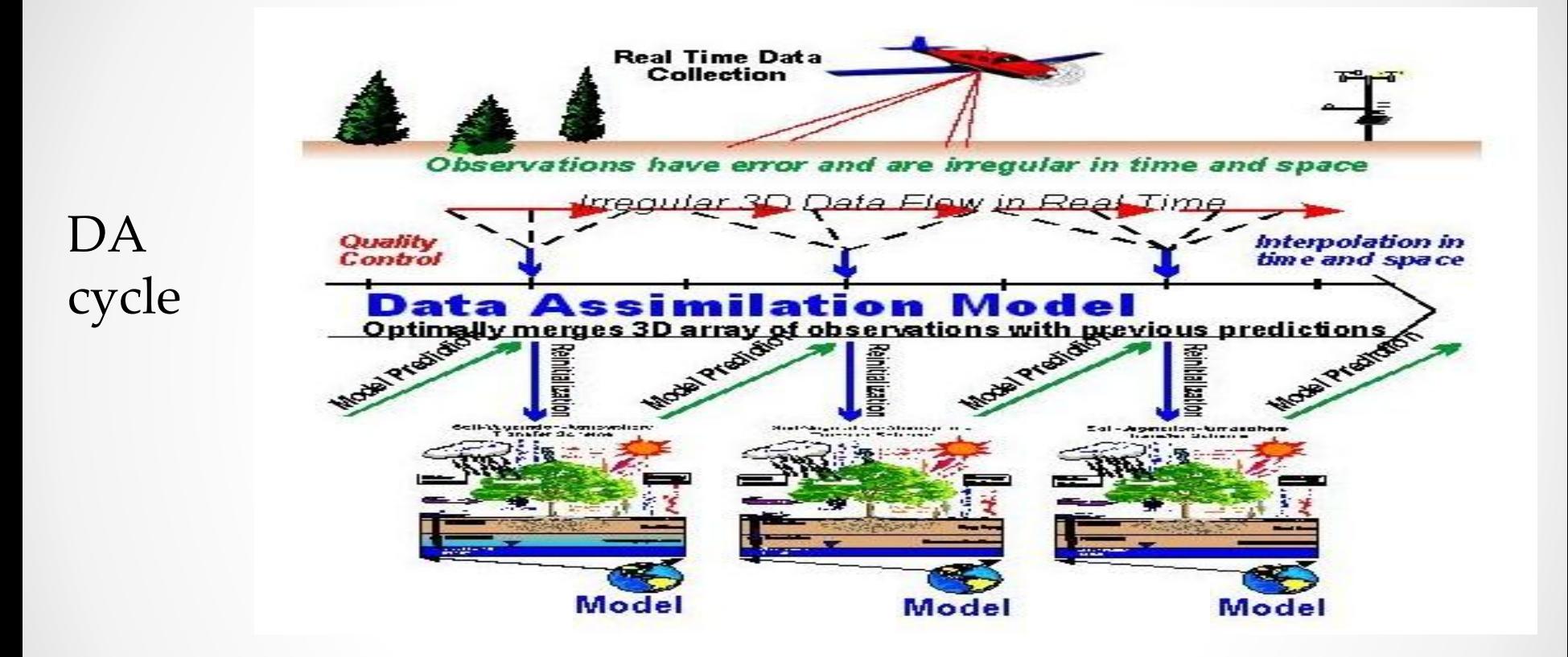

Nowadays: challenge for DA with use the exponential growth of the number of observations available + high resolution models. The weather predictions need to be ready to deal with this scenario.

#### 11-15 September 2017

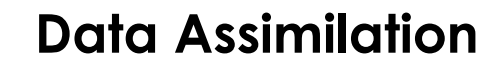

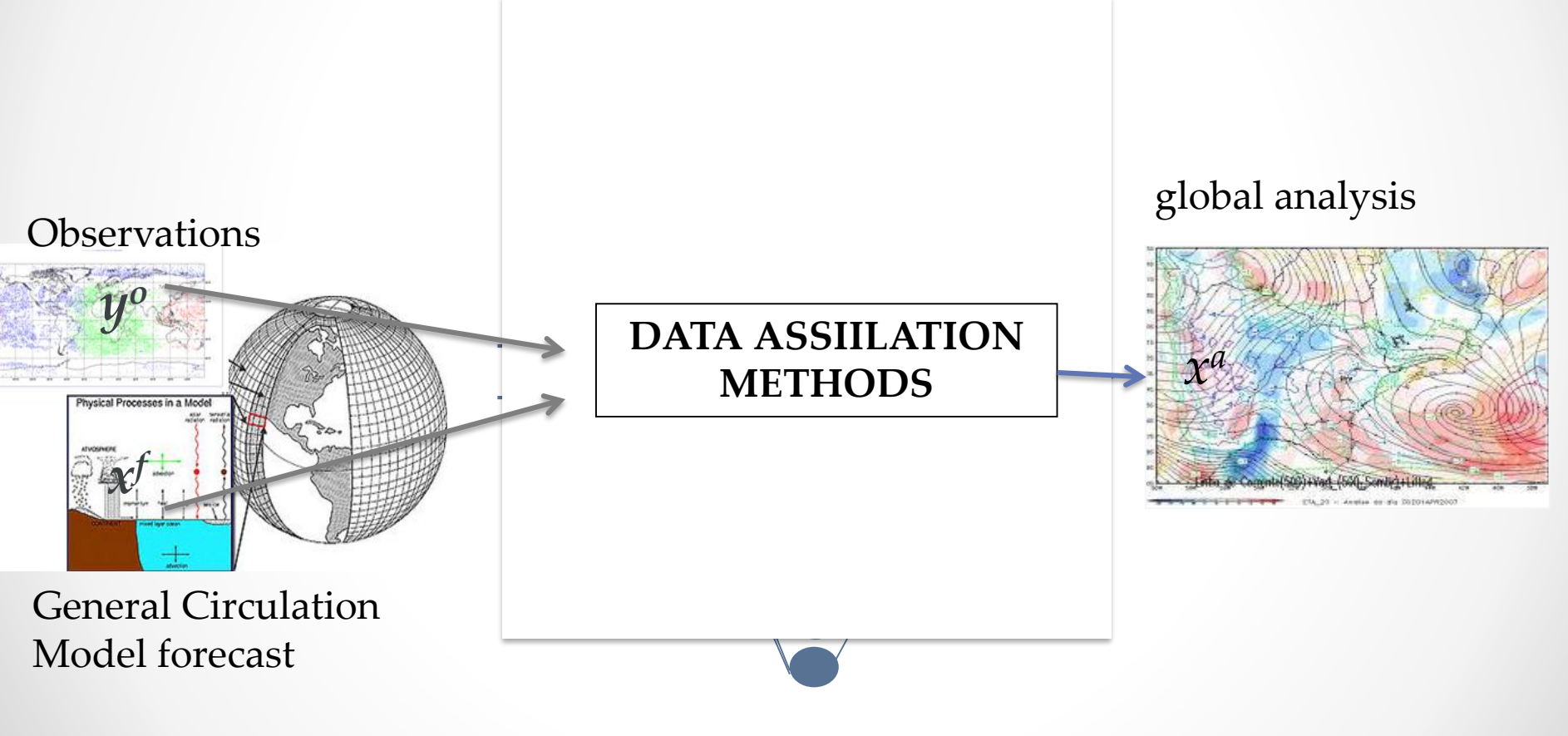

*x <sup>a</sup>=fNN [y o , x f ]*

#### **Artificial Network (NNON SYMPOSIUM**

#### 11-15 September 2017

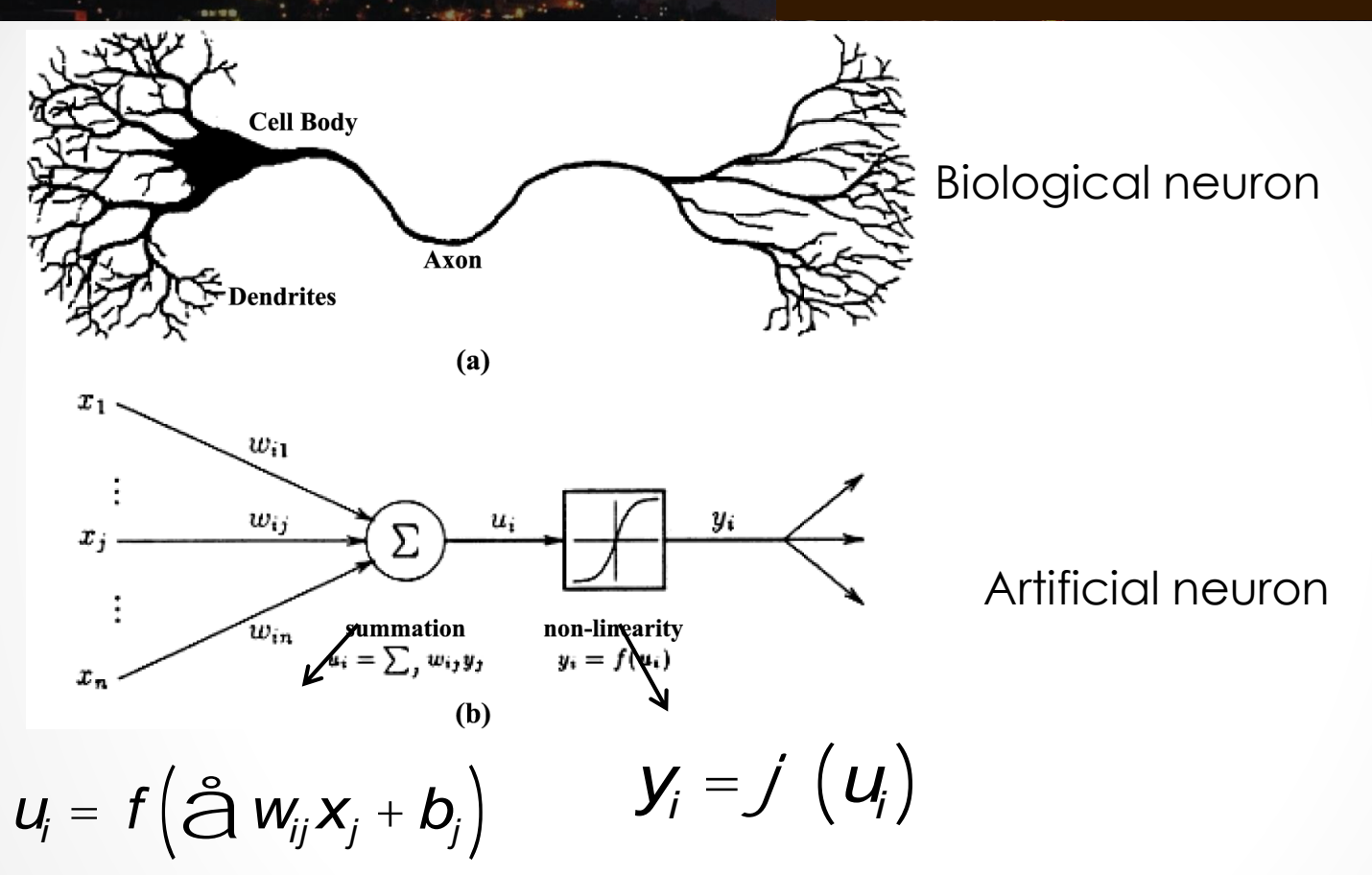

Some artificial neurons interconnected based on a topology, make an Artificial Neural Network

### **TATA ASSIMILATION SYMPOSIUM**

#### 11-15 September 2017

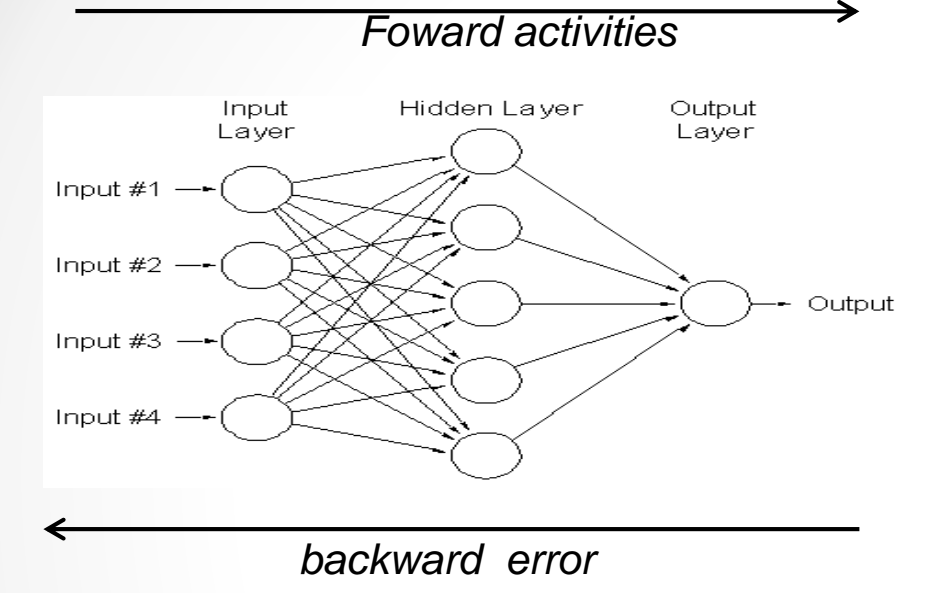

**Backpropagation** is algorithm used for NN training, e.g. the adjustments to the weights are conducted by back propagating of the error.

#### Multilayer Perceptron (MLP)

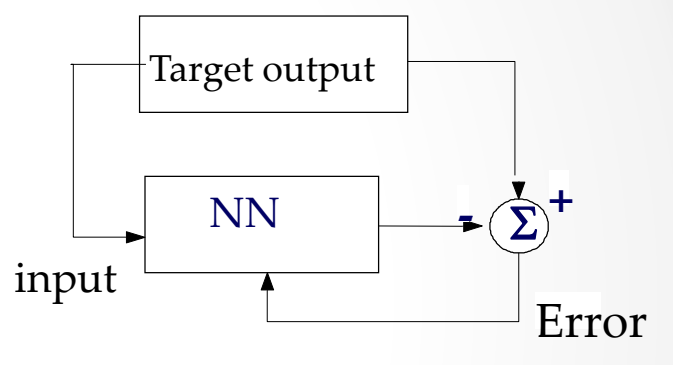

Supervised training

**Training**: an iterative process for adjusting the weights establishing the mapping of input and target vector pairs (supervisor)

**Activation**: for which NN receives new inputs and calculates the corresponding outputs, once it is trained.

The ANN Data assimilation Research:

| KF                   | KF<br><b>MLP</b>                        | KF<br>3d-Var<br>Particle<br>Filter | <b>LETKF</b>                 | KF<br>Representer                   | <b>LETKF</b>                 |
|----------------------|-----------------------------------------|------------------------------------|------------------------------|-------------------------------------|------------------------------|
| <b>MLP</b>           | Recurrent<br><b>NN</b>                  | <b>MLP</b>                         | <b>MLP</b>                   | <b>MLP</b>                          | <b>MLP</b>                   |
| (Nowosad)<br>2001    | (Harter)<br>2004                        | (Furtado)<br>2008                  | (Cintra)<br>2010             | (Furtado)<br>2012                   | (Cintra et al.)<br>2014      |
| Lorenz <sub>63</sub> | SW <sub>1</sub> D<br>Solar              | Lorenz <sub>63</sub>               | <b>SPEEDY</b><br><b>AGCM</b> | <b>Wave 1D</b><br>SW <sub>2</sub> D | <b>FSUGSM</b><br><b>AGCM</b> |
| Full<br>domain       | <b>Dynamics</b><br>Grid point<br>domain |                                    | Pseudo-obs<br>Sub-domain     |                                     | Pseudo-obs<br>Sub-domain     |

The ANN Data assimilation Research:

#### **Development with the supervised ANN for Data Assimilation:**

**Important:** full domain to grid point: implying into a dramatic reduction of algorithm complexity (Harter, 2004)

**Pseudo**-observation concept vs. correlation matrix (Cintra, 2010) Introduce the "influence of observation"  $=$  A radius of influence around a grid point (without obs) is considered: weighted average projected on the grid point

**Sub-domains** (regions for global) = different ANN

**Configure supervised ANN** automatically with a optimization tool (Anochi et al, 2015)

The ANN Data assimilation Research:

WMO DATA ASSIMILATION SYMPOSIUM

Error evolution (Lorenz system under chaotic regime):

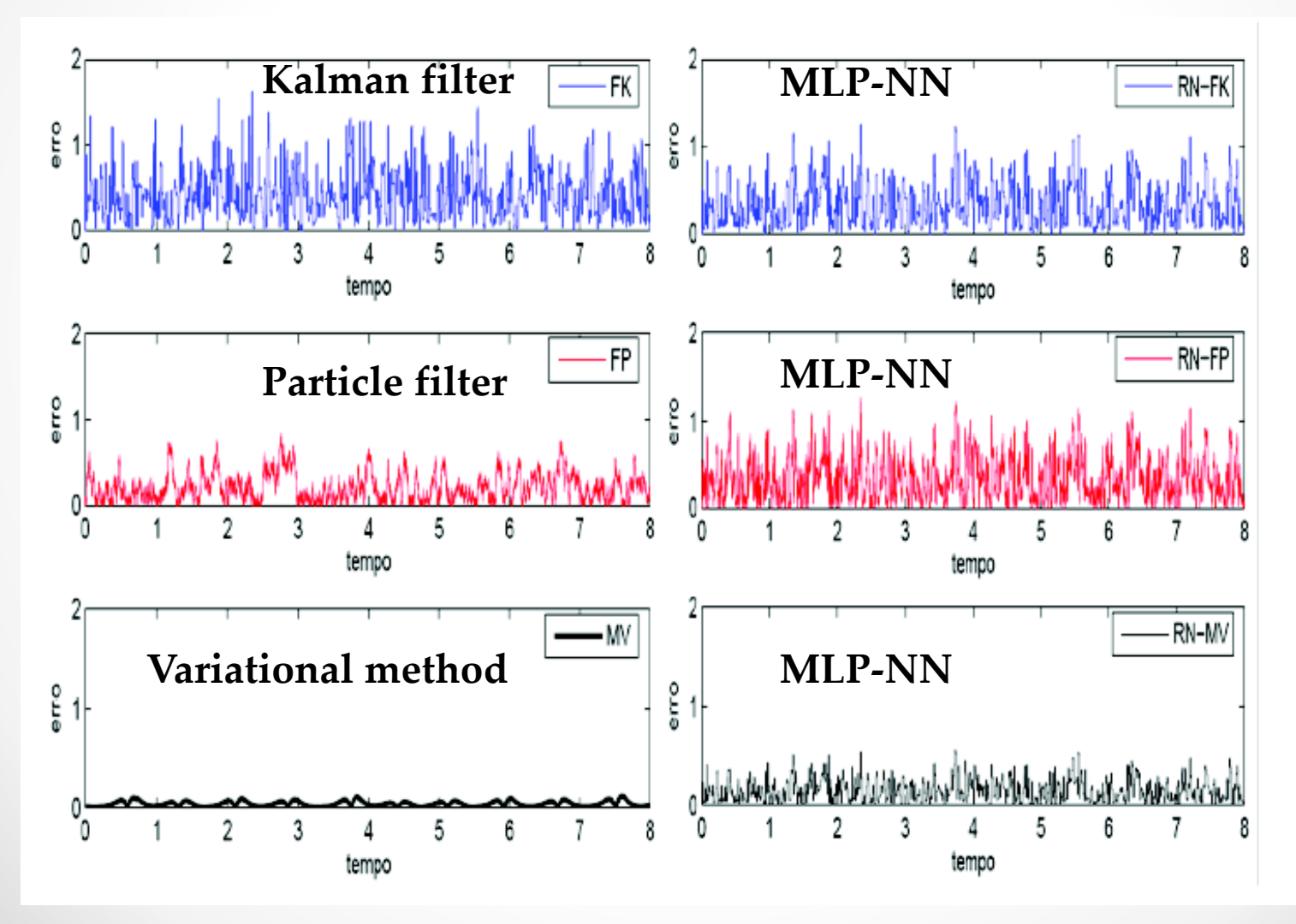

 $\bullet$ 

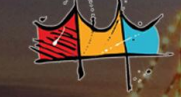

#### **WMGSULGAMSSIMILATION SYMPOSIUM**

#### 11-15 September 2017

Forward model (*x f* ):

#### **SPEED** model

Atmospheric general circulation model 3D spectral model T30L7 simplified parameterization LETKF DA (UMD)

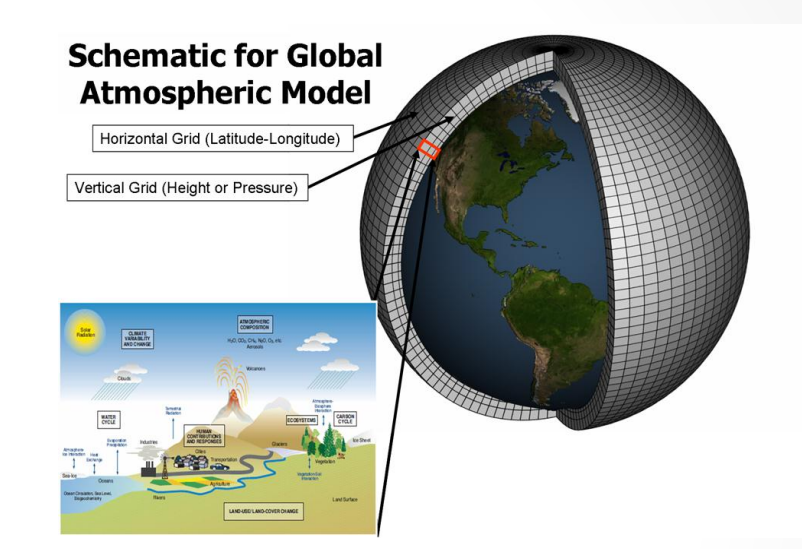

Vertical coordinates:  $\sigma = p_s/p$ . Horizontal coordinates: (lat , lon) on a regular grid

The spectral model: T30 horizontal resolution and 7 vertical levels Observations: 12035 (00 and 12 UTC) =  $415 \times 4 \times 7 + 415$ Observations: 2075 (06 and 18 UTC) =  $415 \times 5$  (only surface)

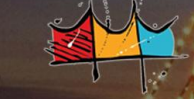

#### WMOSULE & MSSIMILATION SYMPOSIUM

#### 11-15 September 2017

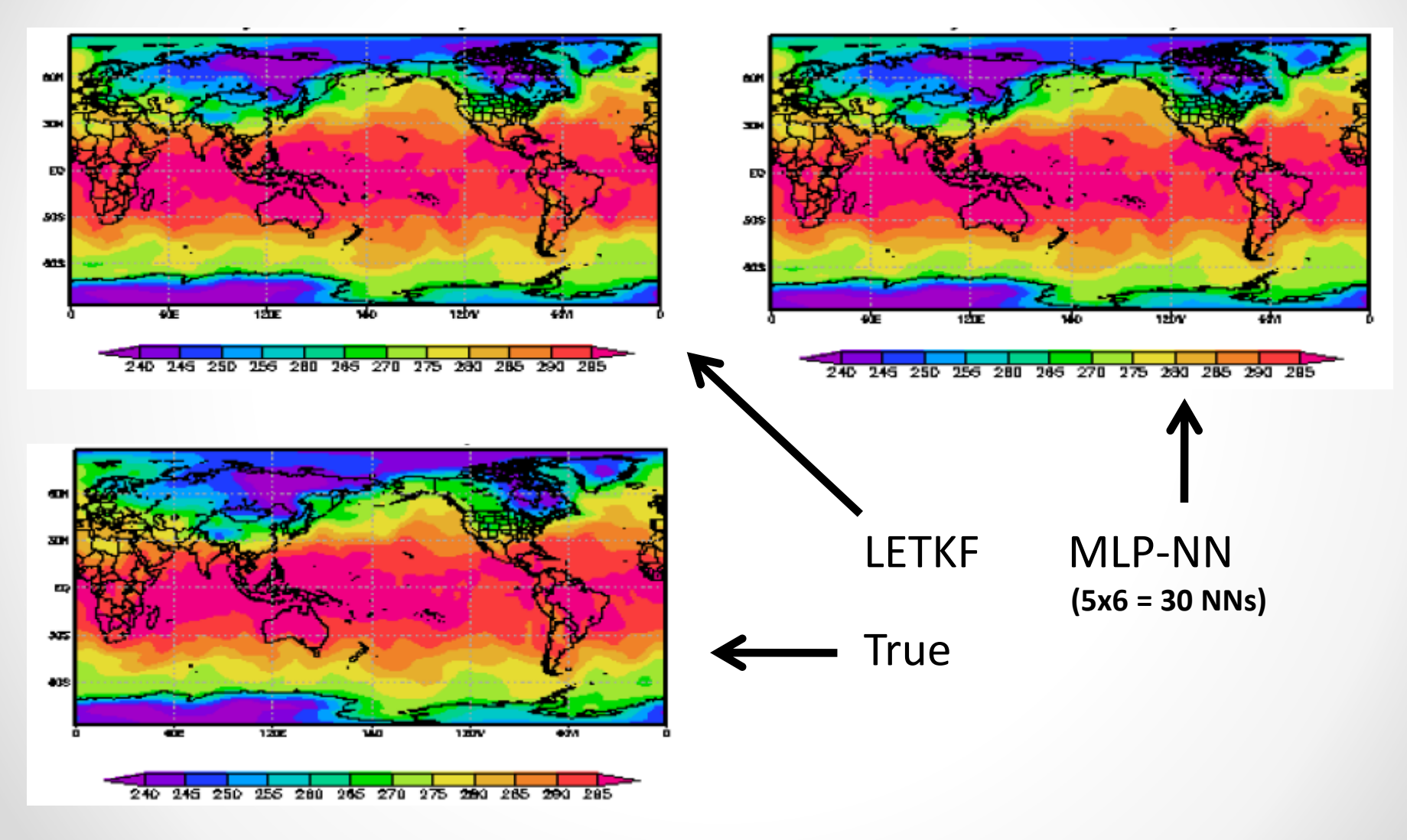

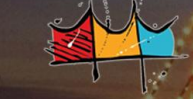

#### WMCSULTAN SSIMILATION SYMPOSIUM

#### 11-15 September 2017

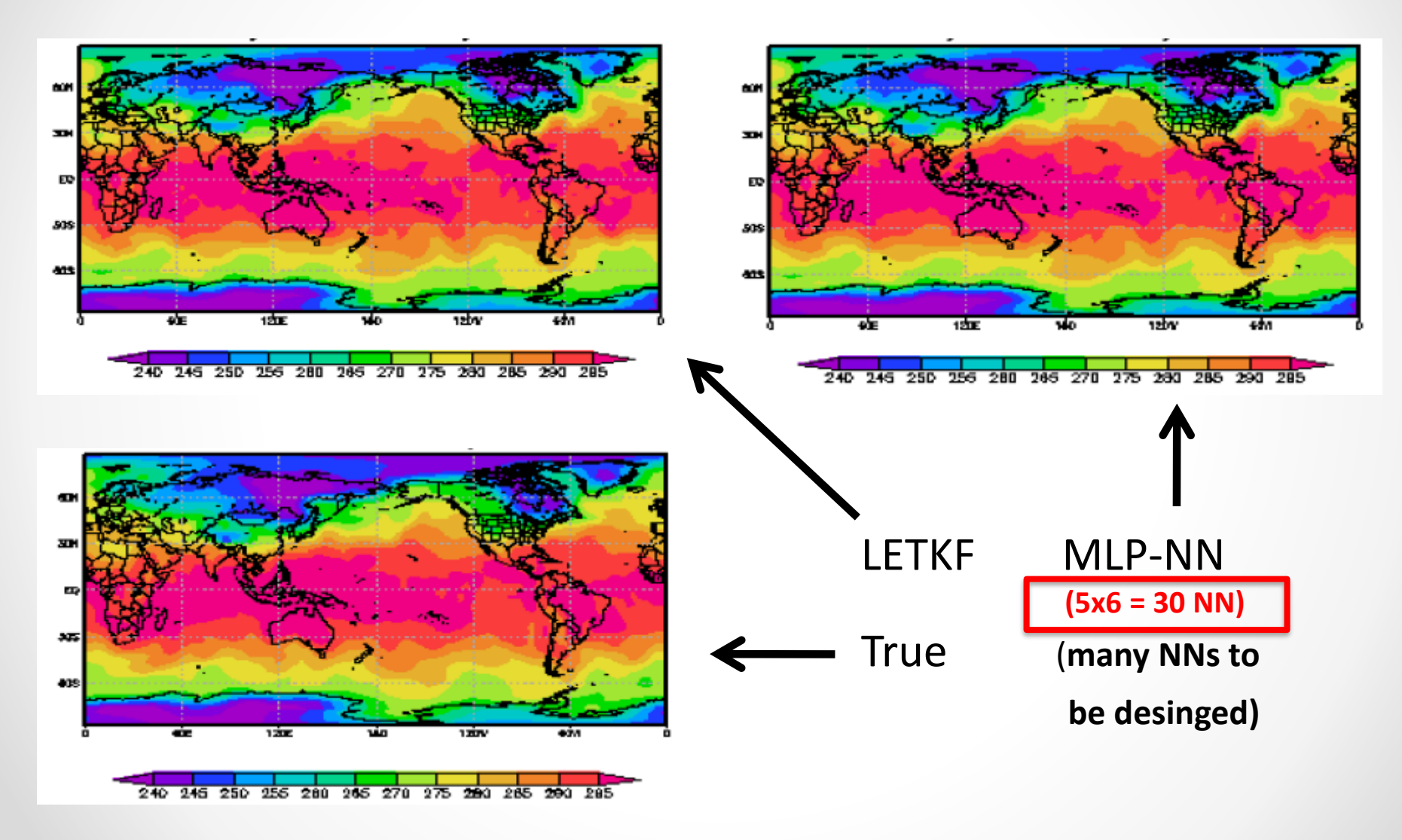

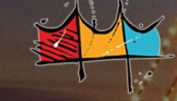

#### **WMCSULTSMSSIMILATION SYMPOSIUM**

#### 11-15 September 2017

#### Forward model (*x f* ): S**PEED** model

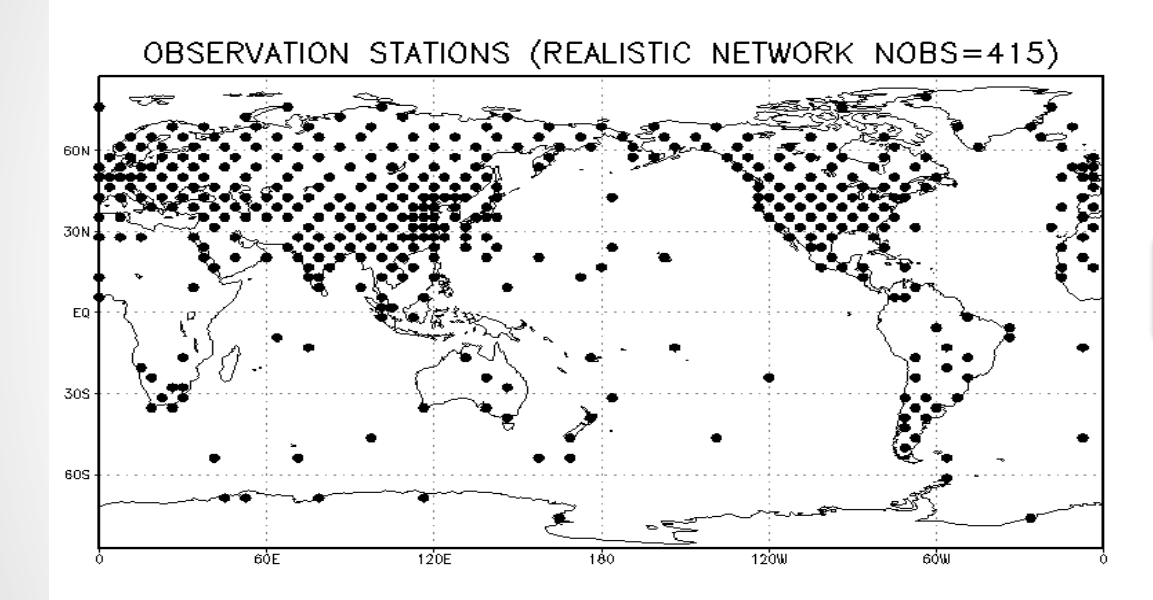

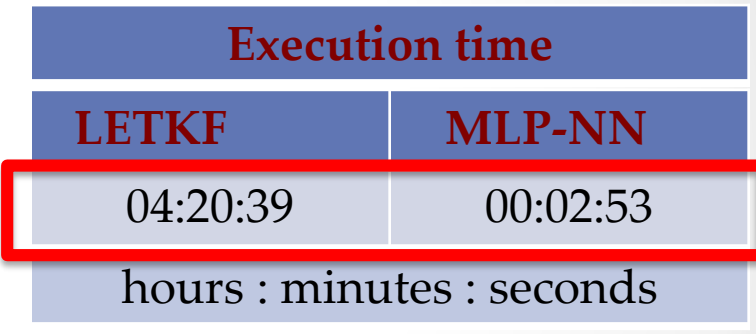

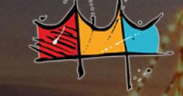

#### WMCSULTAN SSIMILATION SYMPOSIUM

11-15 September 2017

Forward model (*x f* ):

#### **FSUGSM**

(Florida State University global spectral model) Atmospheric general circulation model

LETKF DA(UMD)

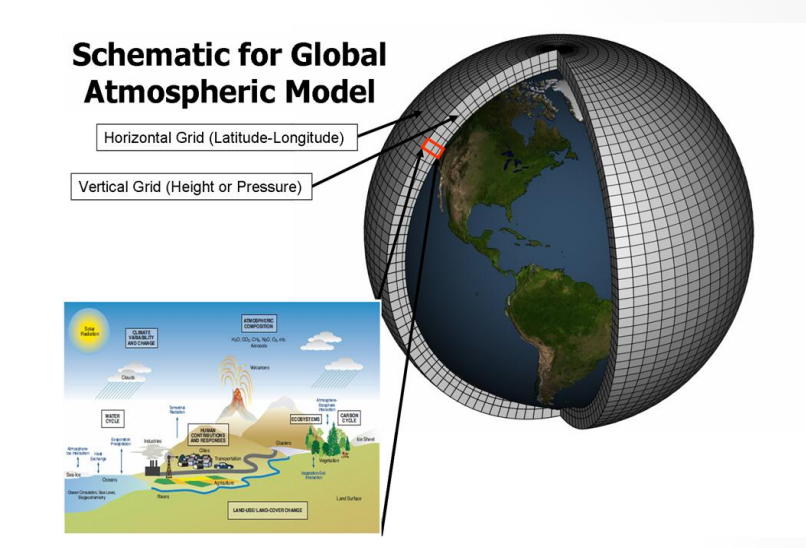

Vertical coordinates:  $\sigma = p_s/p$ . Horizontal coordinates: (lat , lon) on a Gaussian grid

The spectral model: T63 horizontal resolution (approximately 1.875°) and 27 unevenly spaced vertical levels. (~ regular grid 96 x 192 x 27 )

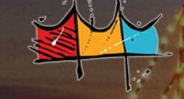

#### WMCSULTAN SSIMILATION SYMPOSIUM

11-15 September 2017

Forward model (*x f* ):

**FSUGSM** (Florida State University global spectral model – T63L27) Complete physical Parametrizations

$$
\sim
$$
 regular grid 96 x 192 x 27

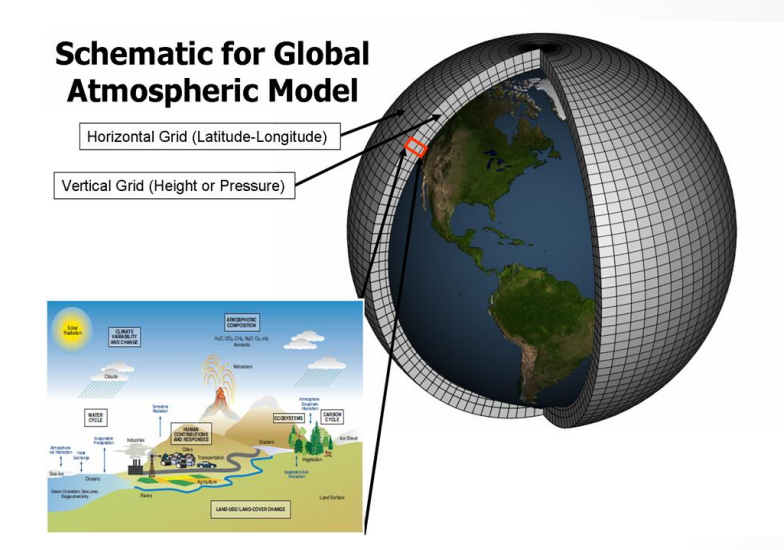

Globe divided into 4 regions (horizontal sub-domains) with 9 sets of three layers for upper-air variable (vertical sub-domains). One NN for each meteorological variable: 4 upper-air (T, u, v, q) and surface pressure (ps) at each sub-domain

# neural networks:  $4 \times 9 \times 4 + 4 = 148$  networks.

#### **How can we do that?**

*NATA ASSIMILATION SYMPOSIUM* 

11-15 September 2017

#### **How does someone configure an artificial neural network?**

- 1. Empirically dependent of time to test
- 1. Automatic dependent of one tool

Automatic configuration formulates as an optimization problem, solved by the **MPCA (**Multi-Particle Collision Algorithm) based

PCA (Particle Collision Algorithm): meta-heuristic mimic a neutron (or "particle") traveling inside of nuclear reactor

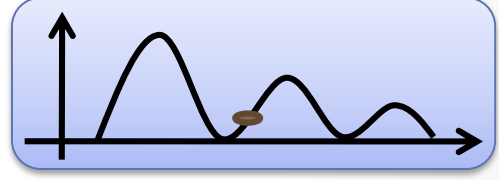

MPCA algorithm uses *n* particles sharing particles information, producing better solution than standard PCA.

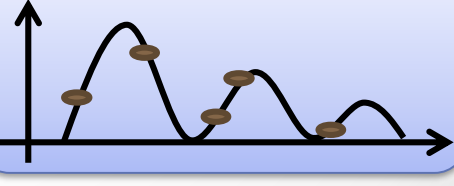

#### WMO DATA ASSIMILATION SYMPOSIUM **MPCA Self-configuration t** 11-15 September 2017

The objective function to be minimized has two terms:

$$
F_{obj} = \text{penality} \times \frac{(r_1 * E_{\text{train}} + r_2 * E_{\text{activity}})}{r_1 + r_2}
$$
  
penality =  $\left(c_1 * \left(e^{\text{Theuron}}\right)^2\right) \times \left(c_2 * \left(\text{#epoch}\right)\right) + 1$ 

$$
lality = \underbrace{c_1 \text{ (e} \text{ (e} \text{)}
$$
\n
$$
\underbrace{c_2 \text{ (Hepoch)}}_{\text{complexity factor-1}}
$$
\n
$$
\times \underbrace{c_2 \text{ (Hepoch)}}_{\text{complexity factor-2}}
$$

- a) Penalty: measuring neural network complexity
- b) The square error (differences between NN output and the target data) for learning process  $(E<sub>train</sub>)$  and square error for generalization  $(E_{\text{activity}})$

WMO DAMPASS MILATION SYMPOSIUM

#### 11-15 September 2017

Parameters to be evaluated for NN configuration:

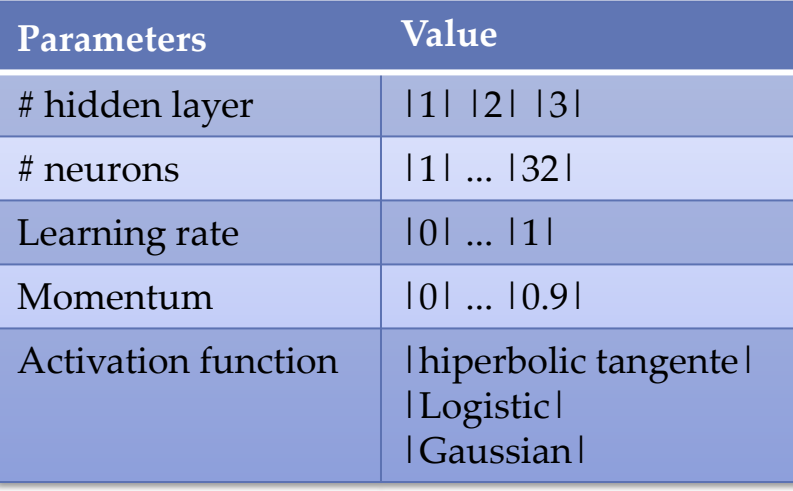

MPCA-NN algorithm uses a training data set for a determined problem.

For data assimilation, the MPCA topology is done by trained some multilayer perceptrons with input data (observation and forecast) and target (*x<sup>tg</sup>*) data (analysis to mimic).  $x^a = f_{NN}[y^o, x^f, (x^{tg})]$ 

# **MOISTURE DOIG ASSIMILATION SYMPOSIUM**

 $-11$ -15 September 2017

The MPCA executes 25 realizations (stochastic alorithm) to find the best fitness to 148 Multilayer Perceptrons:

The MPCA topology to each MLP:

- Four input nodes,
	- the synthetic observation vector ( $y^o$ )
	- the 6-hours forecast model vector  $(x<sup>f</sup>)$ ,
	- the grid point horizontal coordinate (*i)*
	- the grid point vertical coordinate ( *j*)

One target node for the analysis vector results  $(x^a)$  (only for training)

- One hidden layer
- The hyperbolic tangent as the activation function:

$$
\varphi(u_i) = \tanh(u_i) = \frac{1 - e^{u_i}}{1 - e^{u_i}}
$$

.

#### 11-15 September 2017

• Each MLP has its own learning rate, momentum rate, and the number of neuron in the hidden layer configured by MPCA:

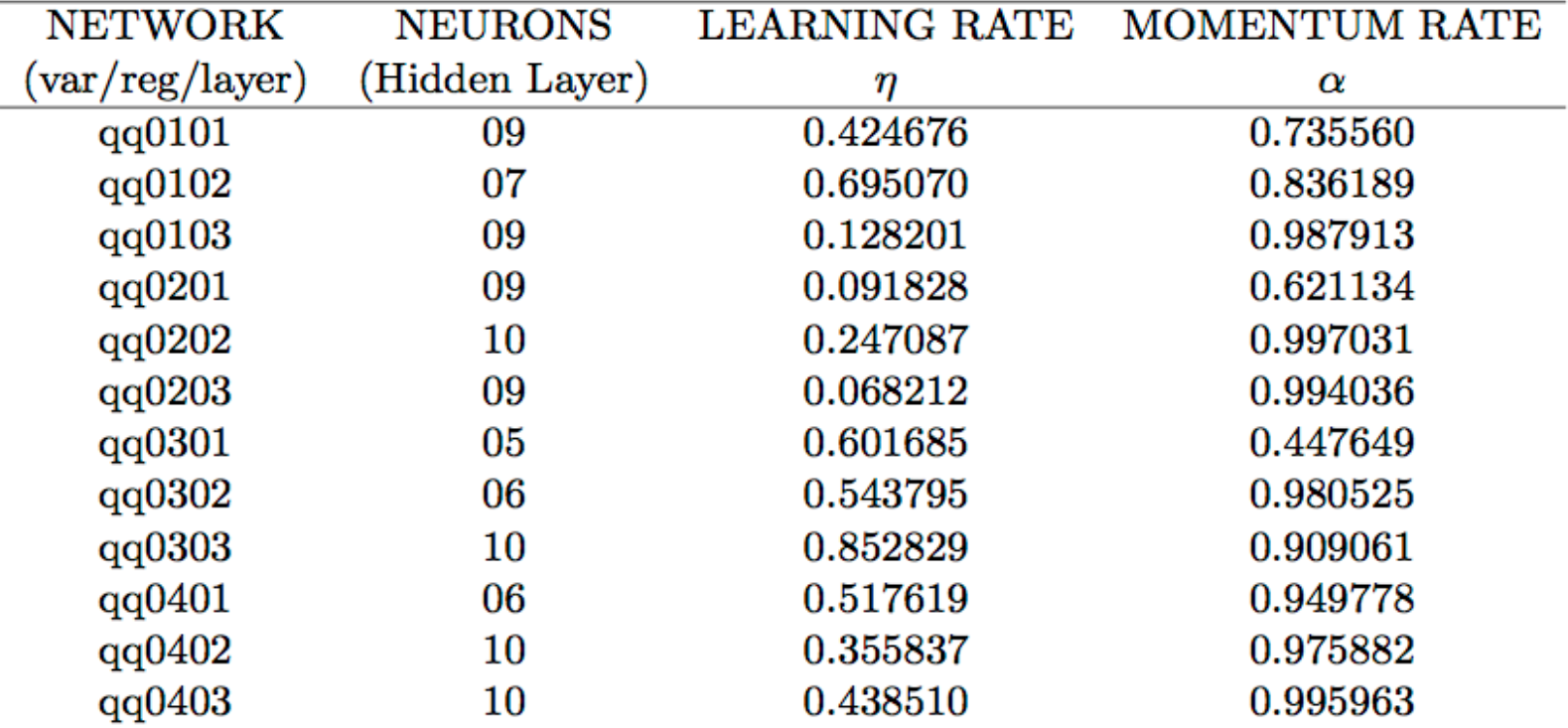

• Training steps when the cost function is less than  $10^{-5}$ .

Synthetic observation is obtained by adding Gaussian random noise at the grid point values on the true fields.

The observational grid is a regularly distributed in a dense network: This grid localization is every other latitude/longitude grid point of the FSUGSM native grid.

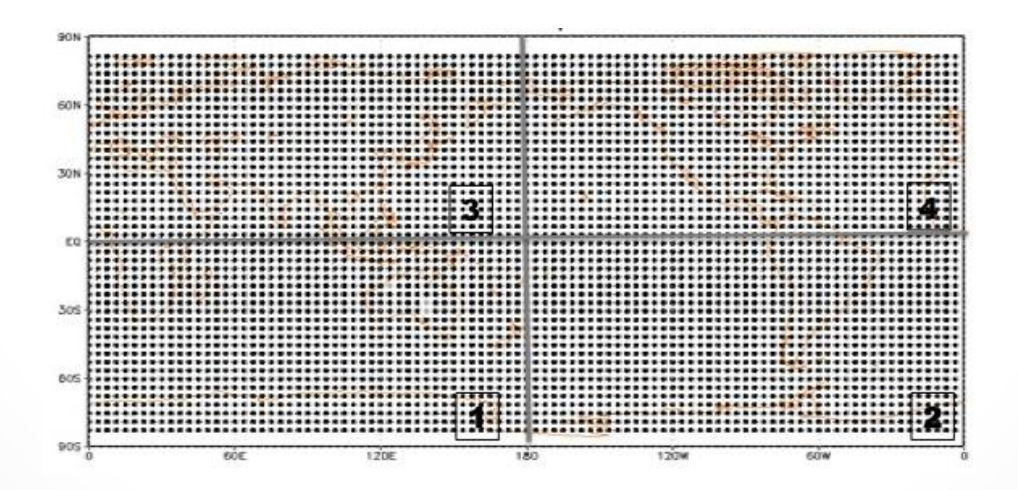

 $\bullet$  20 Observations localizations of observations divides in four regions of global area each is (  $90^{\circ}$  x  $180^{\circ}$ ) size. The dot points represent stations.

11-15 September 2017 **MLP for Moisture Data Assimilation (MLP-DA)**

Training data sets collected observations, forecast and target analysis: Every day from Jan/2001 up to Jan/2003: 00, 06, 12, and 18 UTC, month to month.

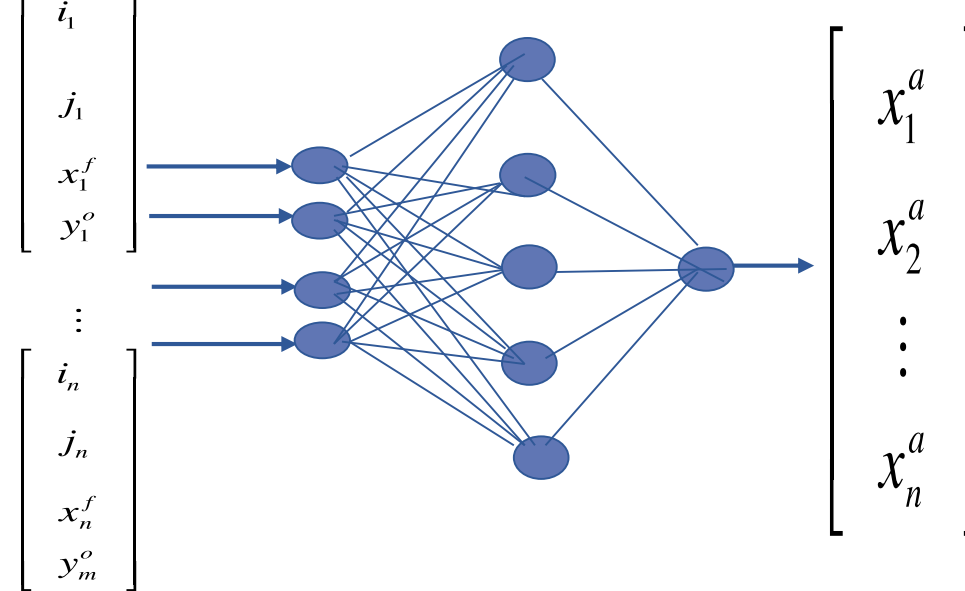

Activation test data set collected  $(i, j, y^{\circ}, x^f)$ : every day of Jan/2004 and **Generalization** phase: every day of Jan/2005: 00, 06, 12, and 18 UTC. (Generalization is the "operational" data assimilation phase)

The 148 MLPs generate analysis for all prognostic variables.

2017 Surface Pressure(Kg/Kg) generalization 04/Jan/2005 – 12 UTC

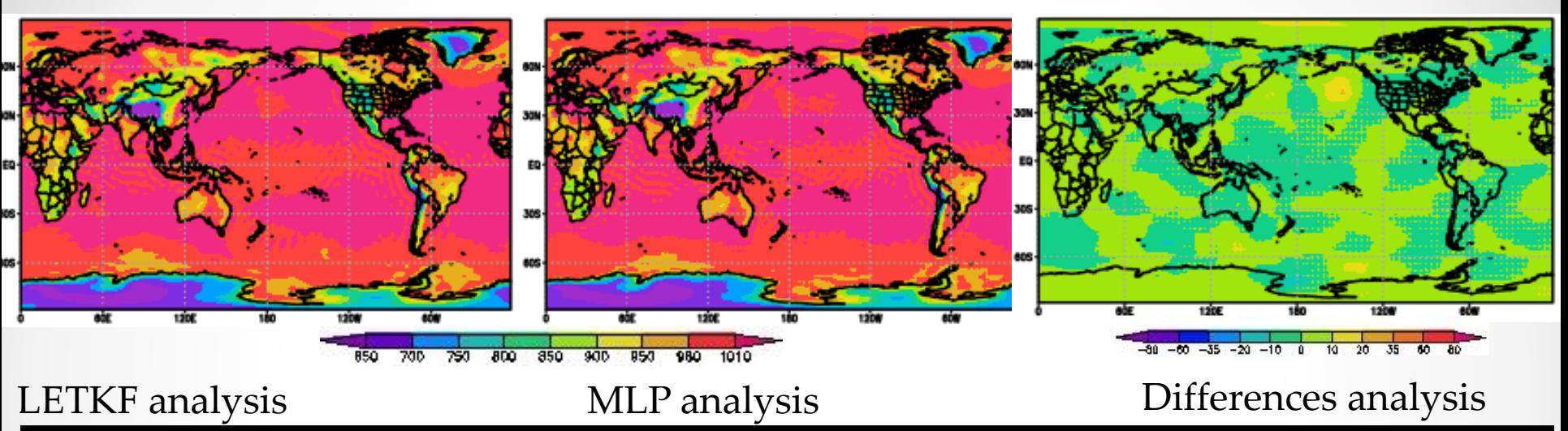

Specific Humidity (Kg/Kg) generalization 04/Jan/2005 – 12 UTC

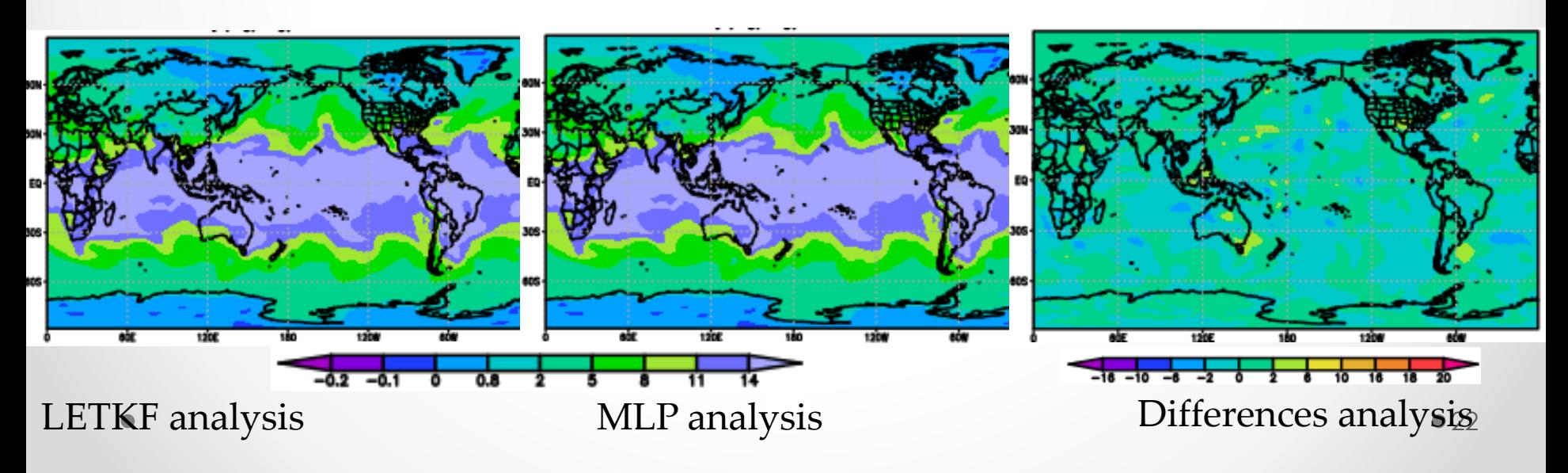

Temperature( $C<sup>o</sup>$ )generalization

2017 )generalization 04/Jan/2005 – 12 UTC Surface

**Surface** 

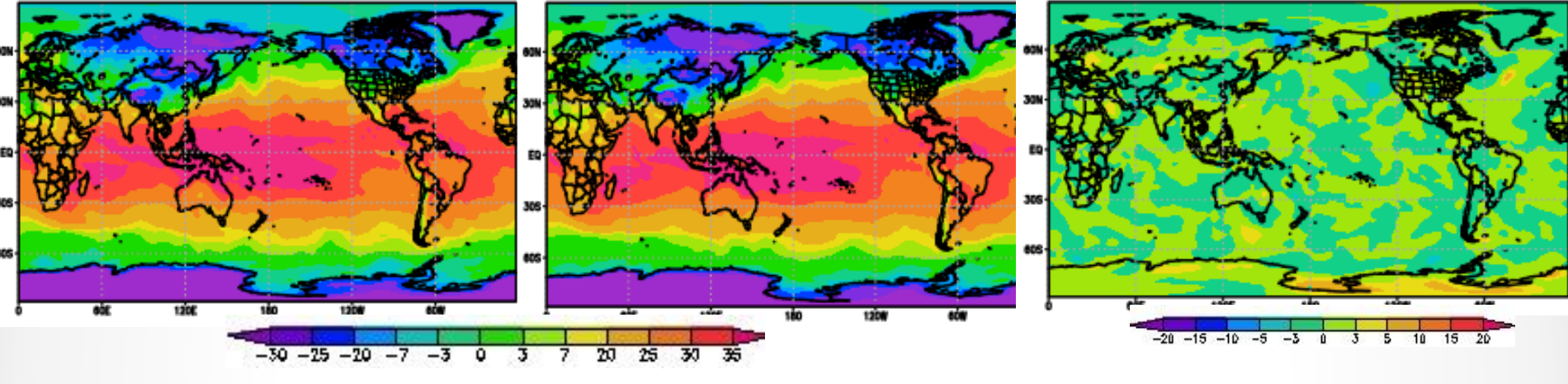

#### LETKF analysis MLP analysis Differences analysis

Temperature( $C<sup>o</sup>$ )generalization

04/Jan/2005 – 12 UTC 500 hPa

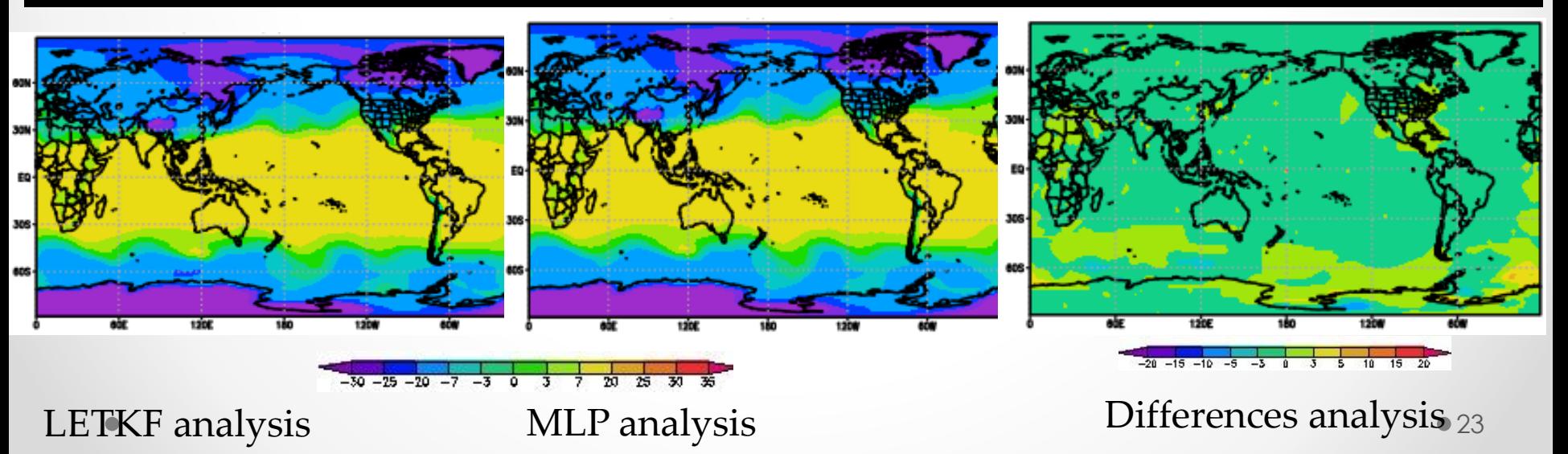

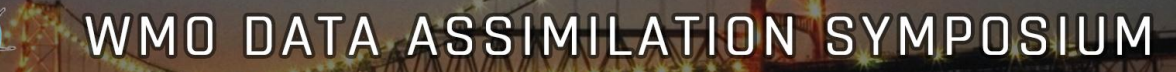

#### 2017 Stream wind ( zonal/meridional component) 08/Jan/2005 –06UTC

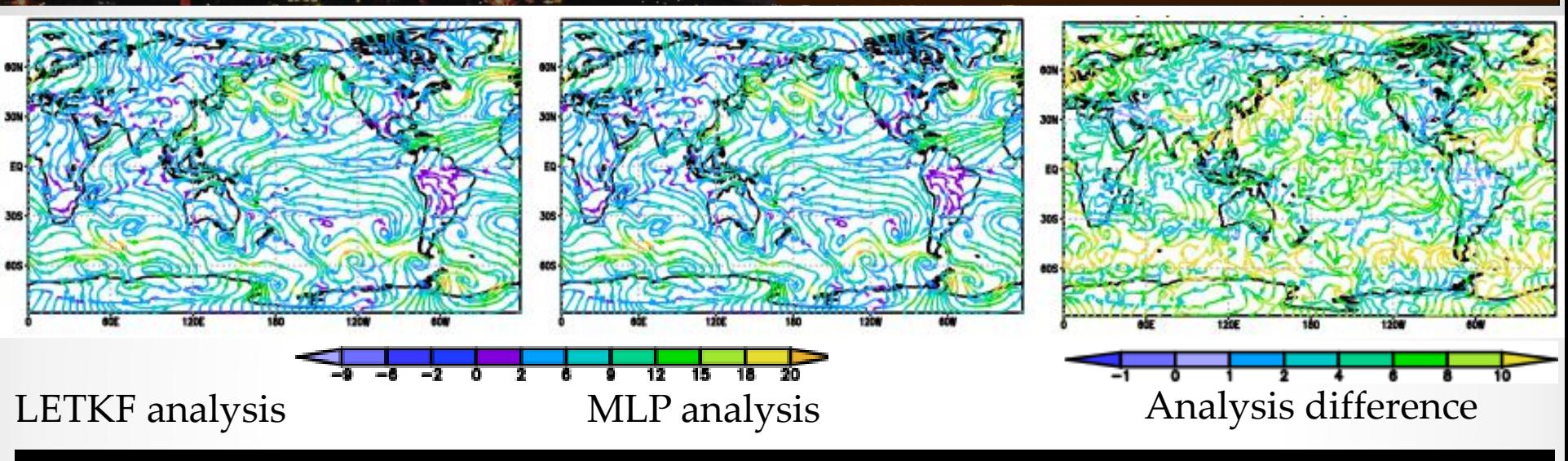

#### Vector wind ( zonal/meridional component) 08/Jan/2005 –06UTC

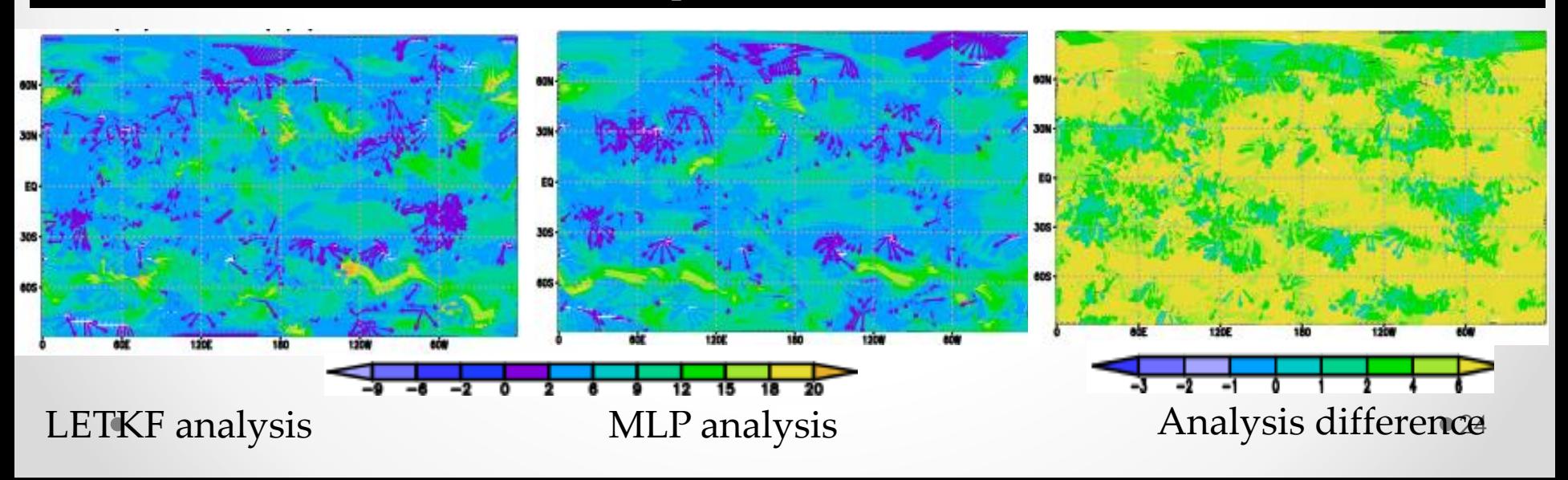

COMPUTATIONAL PUM O RATA ASSIMILATION SYMPOSIUM

#### 11-15 September 2017

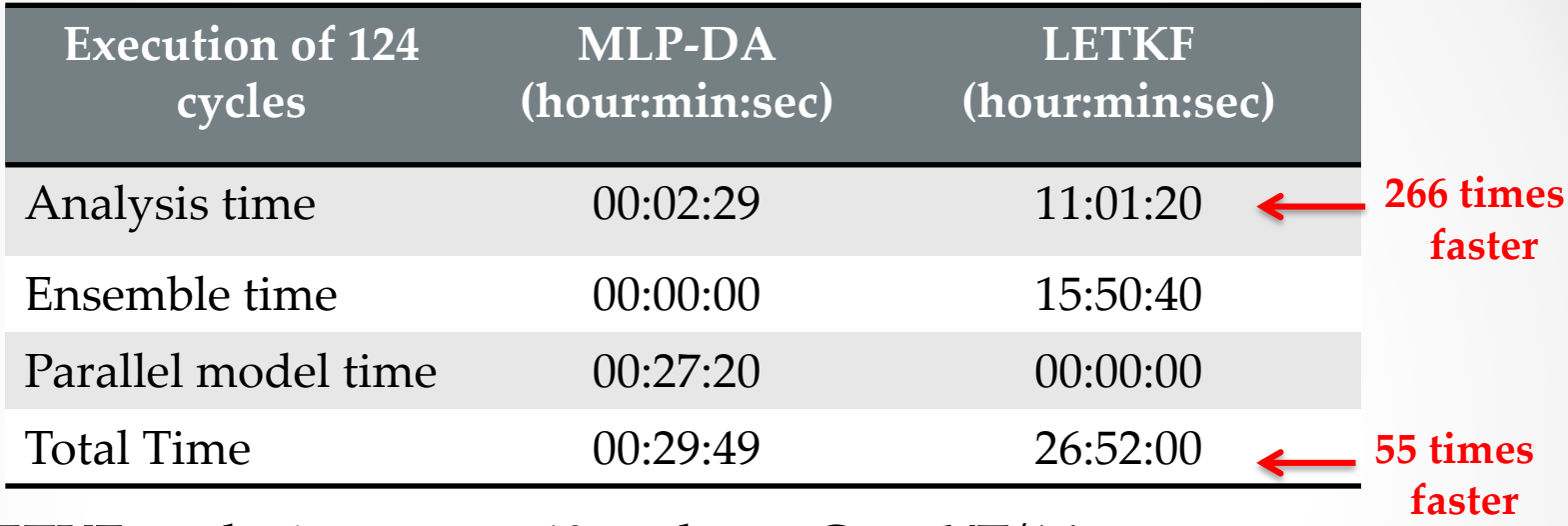

The LETKF analysis runs on 40 nodes at Cray XT/16 (1280 nodes, each node with 2 Opteron 12 cores, total of 30720 cores) (http://www.cptec.inpe.br/supercomputador)).

The MLPs runs with a sequential program.

MLP-DA computed analyses for the FSUGSM model:

- Analyses with similar LETKF quality
- Analysis with better computer performance.

#### The ANN Data assimilation Research:

#### **New developments and challenges**

- 1. Emulating NCEP analysis for the Global model from the CPTEC-INPE (under development)
- 2. Hybrid computing (CPU+FPGA or CPU+GPU or CPU+MIC) (see poster S1-51)
- 3. Models with adaptive mesh refining

11-15 September 2017

Thank you for your attention!

Rosangela S. Cintra - INPE, S. José dos Campos, SP - [rosangela.cintra@inpe.br](mailto:rosangela.cintra@inpe.br) Haroldo F. de Campos Velho - INPE, S. José dos Campos, SP [–](mailto:haroldo@inpe.br) [haroldo.camposvelho@inpe.br](mailto:haroldo@inpe.br)

Steven Cocke - Florida State University, Tallahassee, FL, USA - [scocke@fsu.edu](mailto:scocke@fsu.edu)

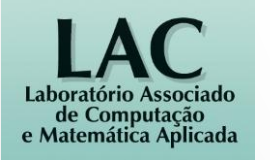

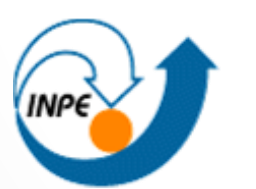

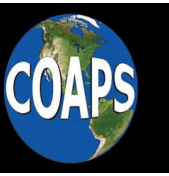

Center for Ocean-Atmospheric **Prediction Studies** 

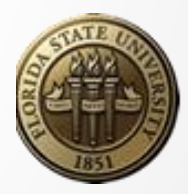